# 情報処理概論

第6回 配列1

1

情報基盤研究開発センター 谷本 輝夫

### 今日の予習

```
program average
  implicit none
  integer, parameter :: number = 5
  integer, dimension(number) :: score
 integer :: total, i
 real(8) :: ave
 intrinsic dble
  ! Input data
 do i = 1, number
   write(*, *) 'No. ', i, ':'
   read(*, *) score(i)
 end do
  ! Calculate average
 total = 0
 do i = 1, number
   total = total + score(i)
 end do
 ave = dble(total) / dble(number)
  ! Print results
 write(*, *) 'Average = ', ave
 do i = 1, number
   write(*, *) 'No. ', i, ' : ', score(i)-ave
 end do
stop
end program
```
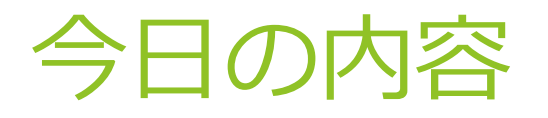

#### 配列

▶ 定数 (パラメータ)

# プログラムの内容

▶ 5人分のテストの点数を入力して平均点を計算し, さらにそれぞれの点数と平均点の差を算出する

▶ 例えば5人の点数が以下の場合 : 50点,55点, 60点, 60点, 75点

> 平均:61点 平均との差:-11点,-6点,-1点,-1点,14点

実行イメージ

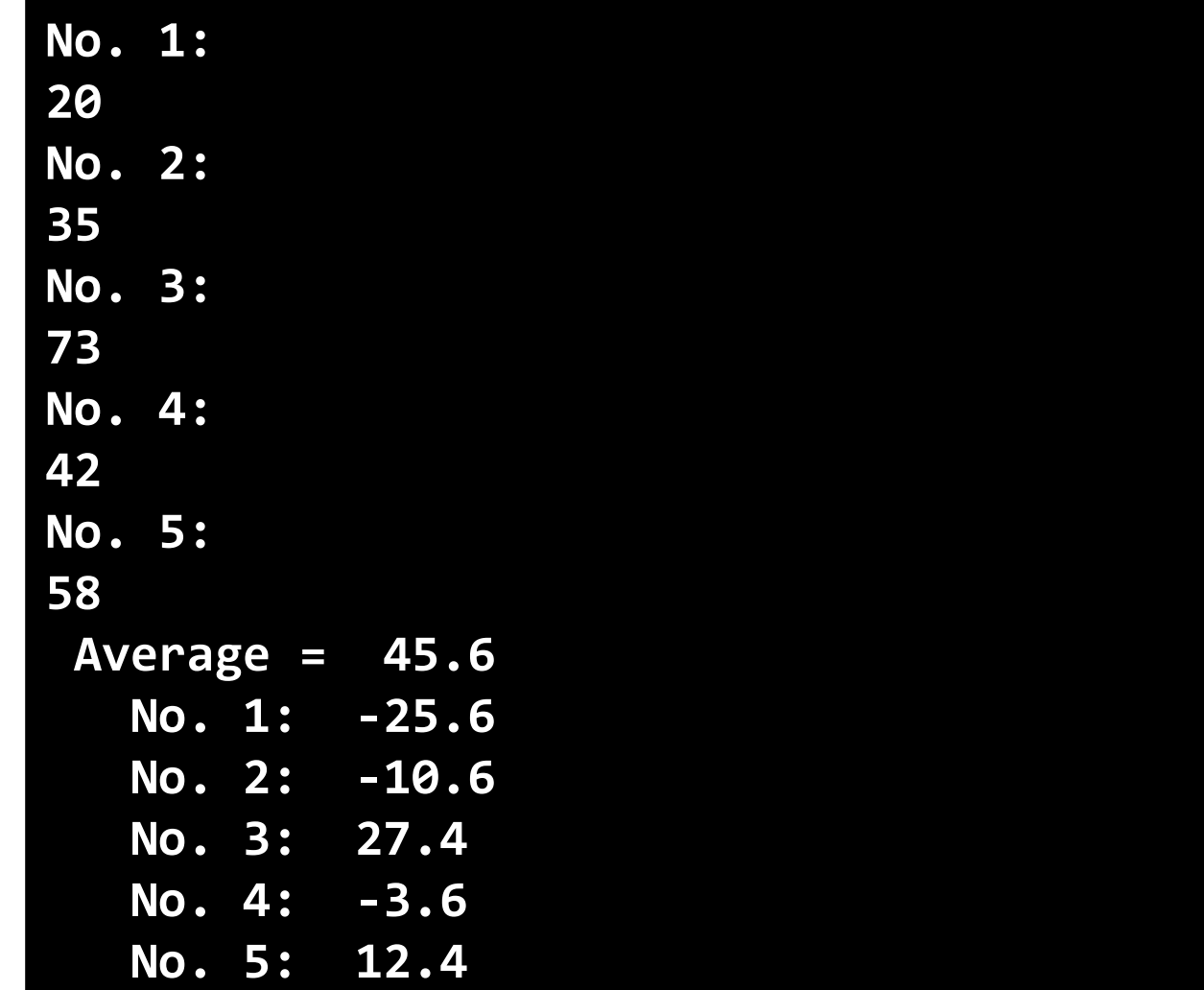

# プログラム例1

```
program average
 implicit none
 integer :: a, b, c, d, e 
 real(8) :: ave
 intrinsic dble
 write(*, *) 'No. 1:'
 read(*, *) a
 write(*, *) 'No. 2:'
 read(*, *) b
 write(*, *) 'No. 3:'
 read(*, *) c
 write(*, *) 'No. 4:'
 read(*, *) d
 write(*, *) 'No. 5:'
 read(*, *) e
 ave = dble(a + b + c + d + e) / 5.0d0
 write(*, *) 'Average = ', ave
  write(*, *) ' No. 1: ', dble(a) 
– ave
  write(*, *) ' No. 2: ', dble(b) 
– ave
  write(*, *) ' No. 3: ', dble(c) 
– ave
  write(*, *) ' No. 4: ', dble(d) 
– ave
  write(*, *) ' No. 5: ', dble(e) 
– ave
 stop
end program
```
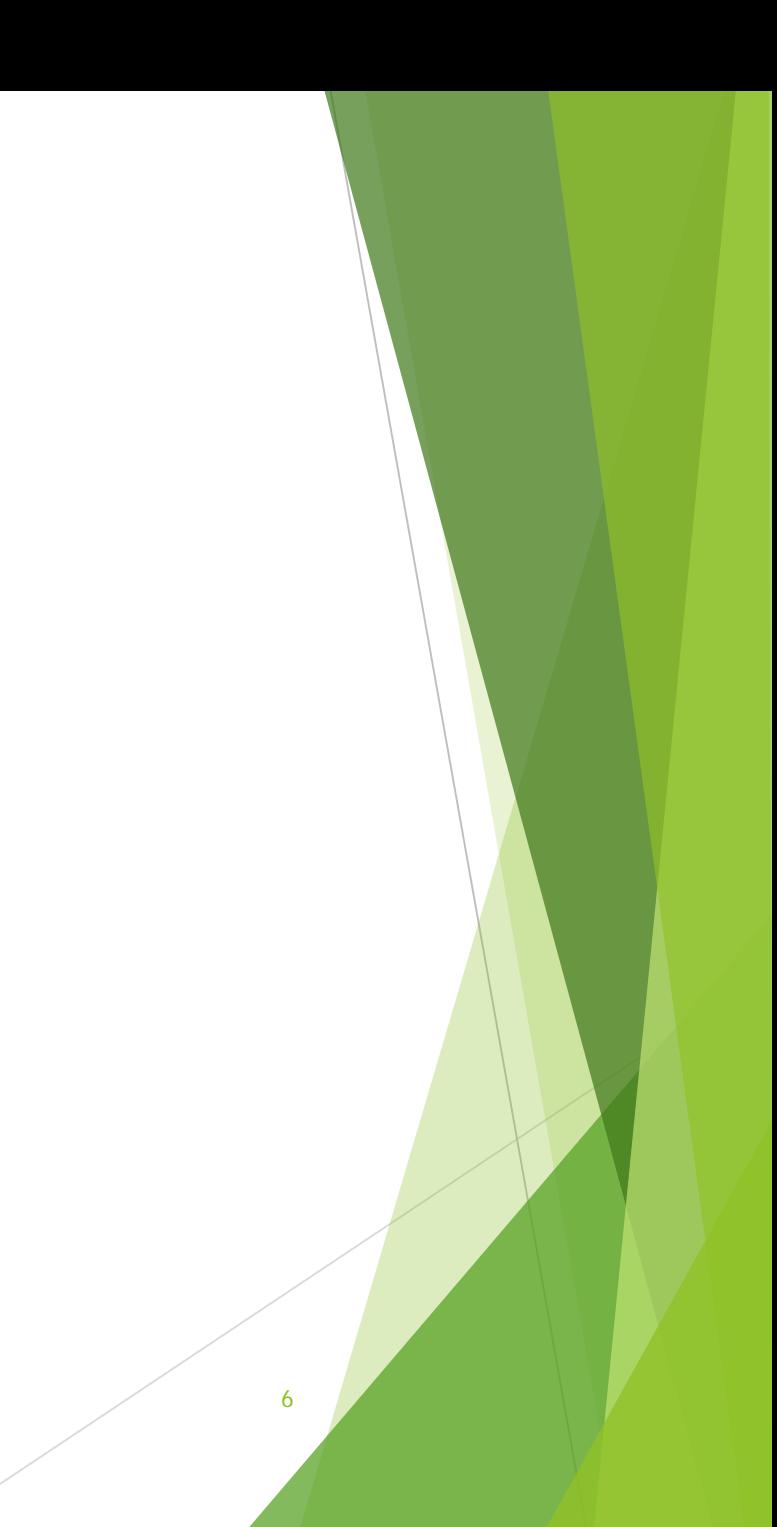

### このプログラムの問題点

▶ 人数が変わると書き換えが大変

 例えば 100人になったら? → 作業量が非現実的

▶ 以下のようにベクトル (=配列) の添え字を使って計算 できると便利

"配列変数"を使えばできる

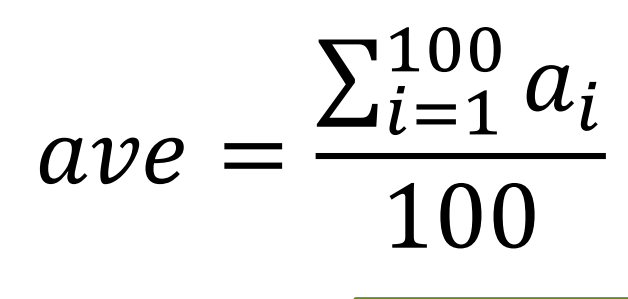

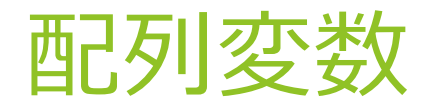

#### ▶ 数学のベクトルや行列に似た概念

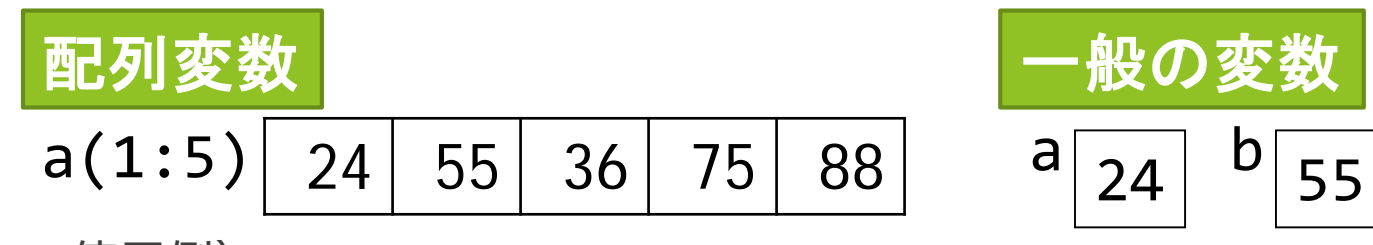

使用例)

▶ 名前と添え字(位置を示す番号)で値を格納、参照

$$
a(3) = 24
$$

$$
do i = 1, 10
$$
  

$$
b(i) = a(i) + b(i)
$$
  
end do

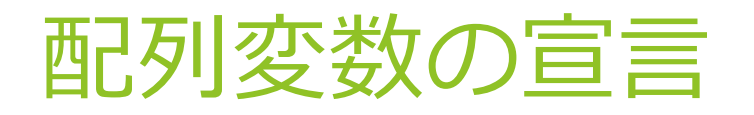

### 型, dimension(範囲) :: 配列変数名

- dimension で範囲を指定
- 範囲: 開始番号:終了番号
	- 開始番号を省略した場合、1が指定されたとみなす

#### 例

▶ score(0)  $\sim$  score(10) を利用

integer, dimension(0:10) :: score

#### ▶  $a(1) \sim a(100)$  を利用

integer, dimension(100) :: a

→ dimension(1:100) と同じ

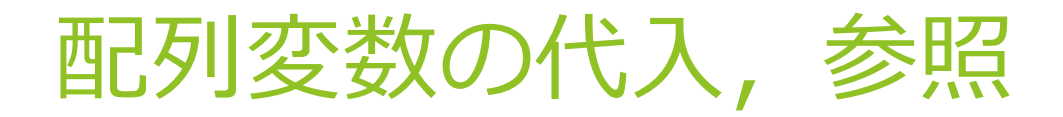

#### 位置は整数で指定:

▶ 整数変数や整数式も利用可能

▶ 例)

# $a(i) = b(i * 2 + j)$

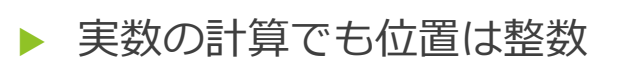

間違いの例)

$$
a(1.800) = 2.000
$$
  

$$
a(1) = 2.000
$$

### 配列変数と繰り返し

配列変数は繰り返し(do文)の中で用いると便利

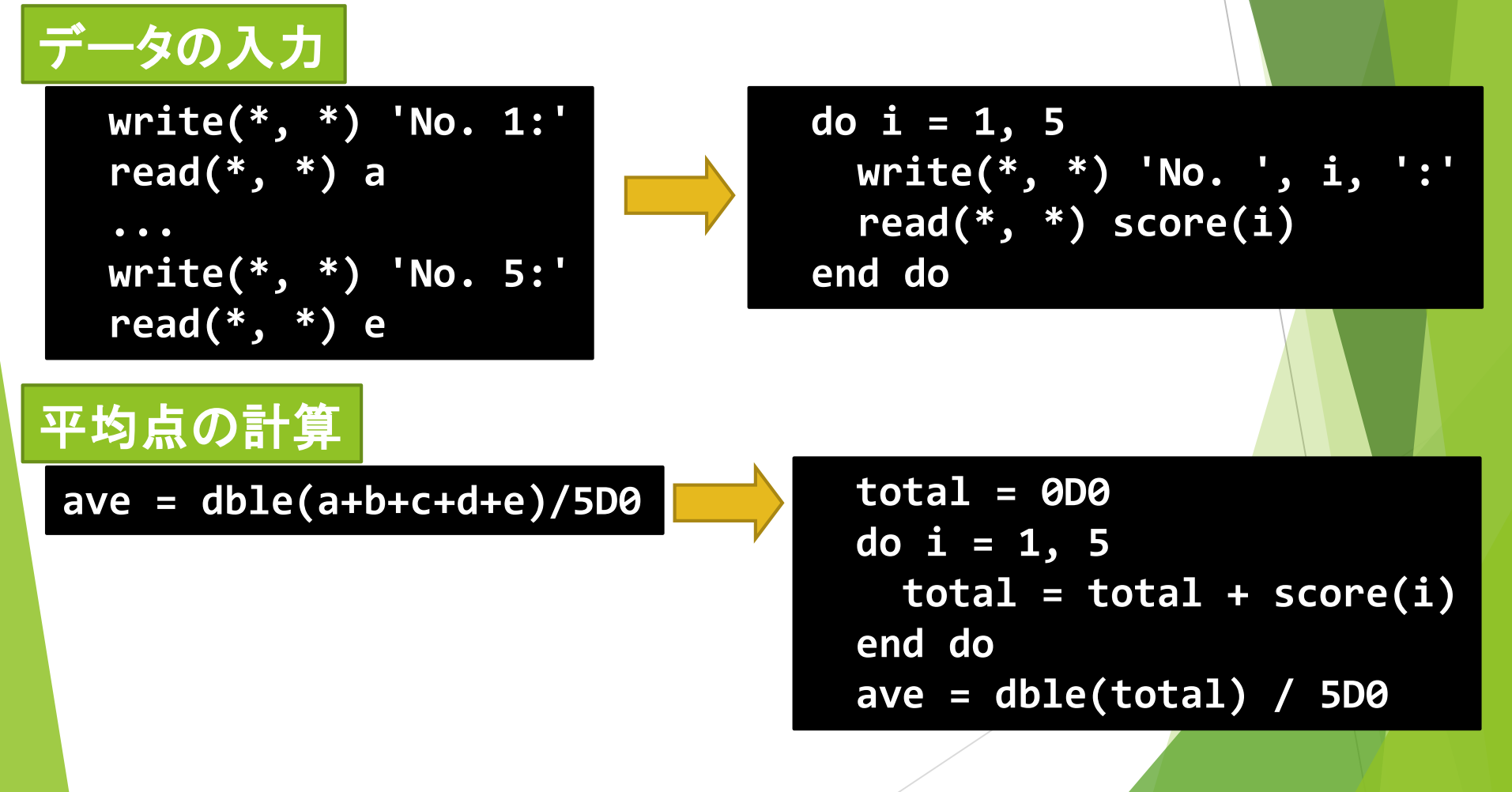

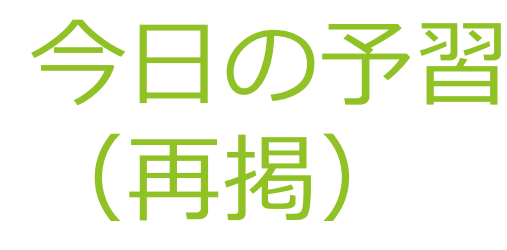

```
program average
  implicit none
  integer, parameter :: number = 5
  integer, dimension(number) :: score
 integer :: total, i
 real(8) :: ave
 intrinsic dble
  ! Input data
 do i = 1, number
   write(*, *) 'No. ', i, ':'
   read(*, *) score(i)
 end do
  ! Calculate average
 total = 0
 do i = 1, number
   total = total + score(i)
 end do
 ave = dble(total) / dble(number)
  ! Print results
 write(*, *) 'Average = ', ave
 do i = 1, number
   write(*, *) 'No. ', i, ' : ', score(i)-ave
 end do
stop
end program
```
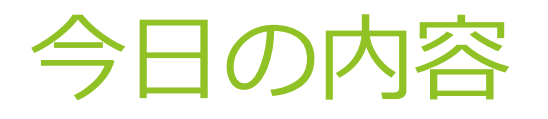

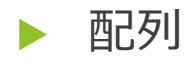

▶ 定数 (パラメータ)

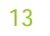

定数(パラメータ)の利用

▶ プログラム中で何度も出てくる数値に名前を付ける

▶ 例) 前ページのプログラム中の 5 (及び 5D0) に numberという名前を付ける

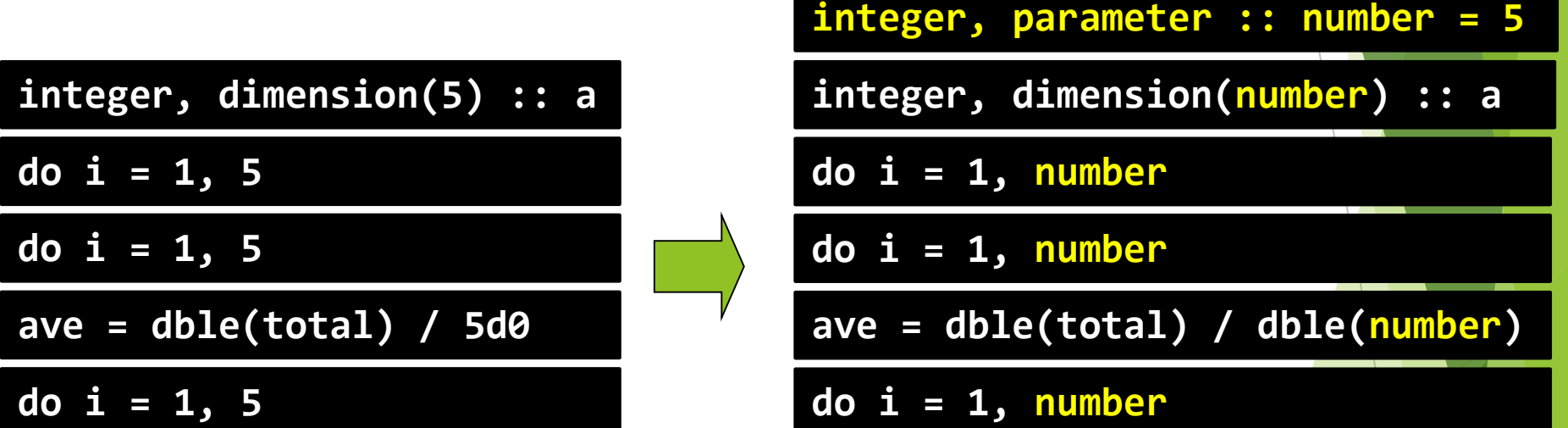

なぜ、数値の代わりに定数を使うか?

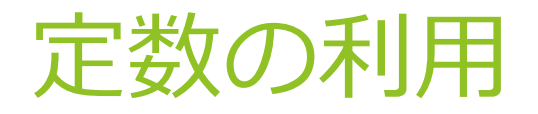

 数値を一箇所で管理できる = 変更が一か所で済む

数値の意味が分かりやすい

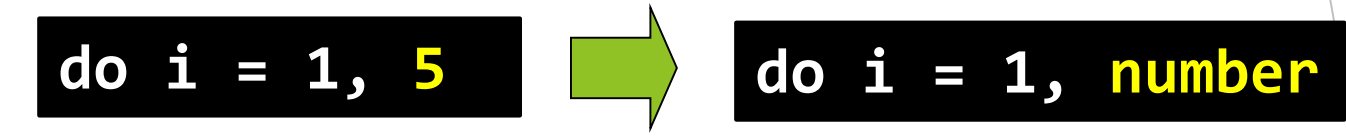

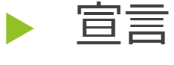

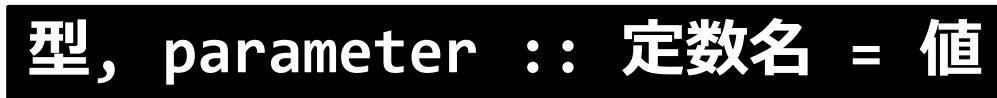

### 定数と変数の違い

#### 定数は値を変更できない

配列変数の範囲指定にも利用可能

▶ 間違いの例

**integer :: number = 5 real(8), dimension(number) :: score**

#### ▶ 正しい例

**integer, parameter :: number = 5 real(8), dimension(number) :: score**

### 演習:数値の正規化

▶ 正の実数10個を入力し、それらを以下の通り正規化する

- ▶ 10個のうちの最大の実数に対する比率によって 全実数を0.0~1.0の値に変換する。
- ▶ 例)
	- ▶ 入力データ 20 40 14 50 100 22 43 0.4 49 2.5
	- ▶ 出力 0.2 0.4 0.14 0.5 1.0 0.22 0.43 0.04 0.49 0.025

▶ 注意点:適切に配列と定数を使うこと

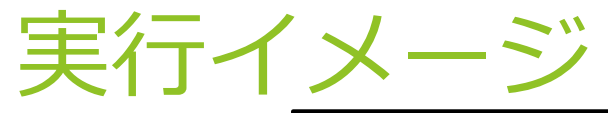

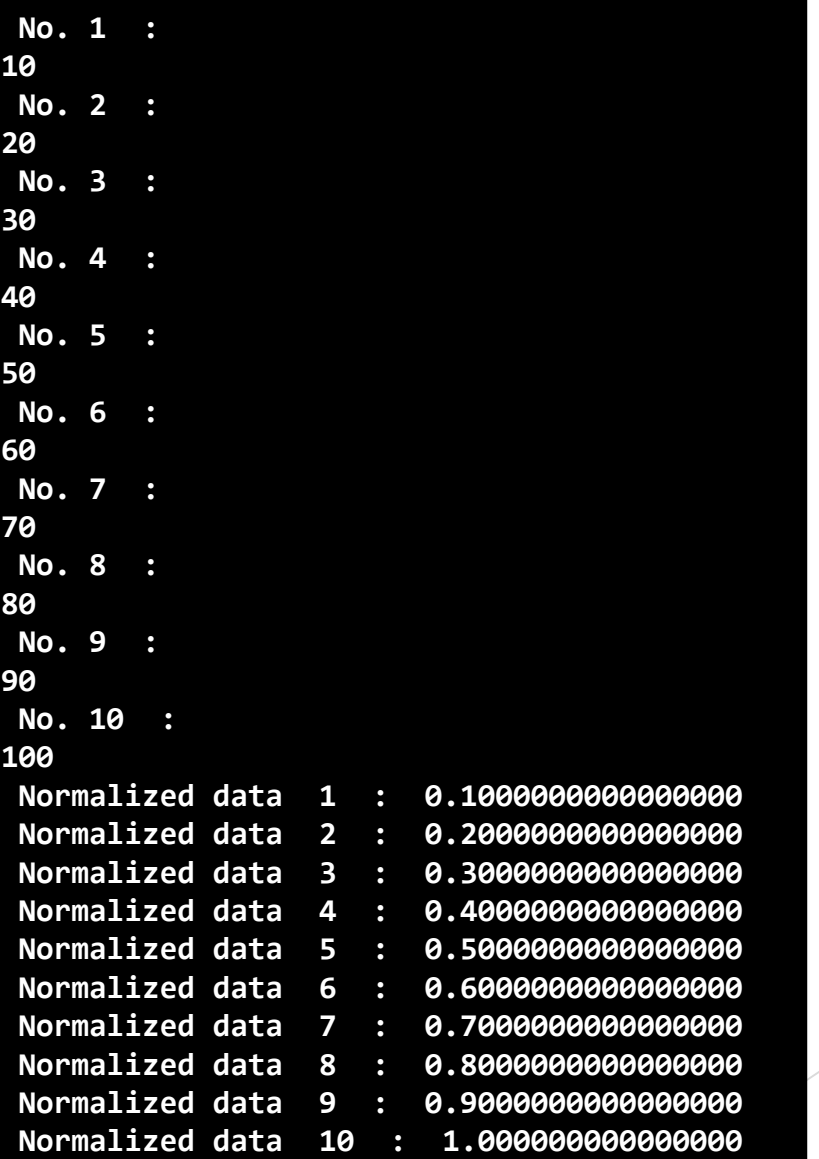